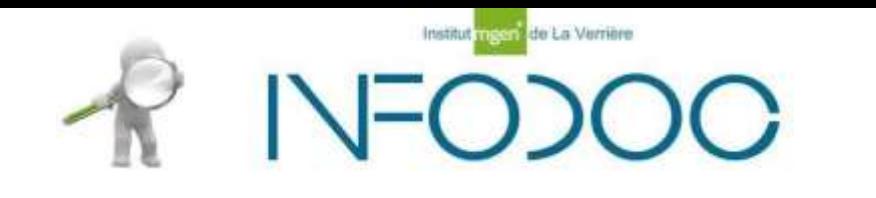

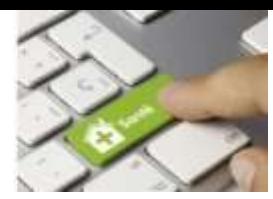

# Initiation à la recherche documentaire

**Promotion Topaze**(1ère année) IFSI de La Verrière Décembre 2021

**Aurore CARTIER** Ancienne Responsable du service Documentation de l'Institut MGEN La Verrière Formatrice et rédactrice free lance dans l'édition scientifique

# Pourquoi la recherche documentaire?

- <sup>⦁</sup> Définir des concepts
- <sup>⦁</sup> Trouver de l'information sur un sujet
- <sup>⦁</sup> Approfondir certaines notions
- <sup>⦁</sup> Rédigersa note de lecture
- <sup>⦁</sup> Rédigerson mémoire
- <sup>⦁</sup> Tout au long de votre future vie professionnelle…
	- se tenir au courant des évolutions/nouveautés du métier, des pathologies, des thérapeutiques, etc.
	- transmettre (rédaction d'article scientifique, former)

# **Qui écrit des documents ?**

- Enseignants
- Professionnels
- Etudiants
- Chercheurs
- Des insitutions

# **Qui produit des documents ?**

- Editeurs
- Universités
- Institutions
	- **Associations**

# **Quels documents?**

- Quels sont les supports (physique) de documents ?
	- Papier
	- Électronique (pdf, ppt, html)
	- Image (GIF, GPEG, etc)
	- Vidéo (mp4, , avi etc)
	- Podcast(mp3 etc,,)
	- <sup>⦁</sup> Quels sont les types (nature) de documents ?
		- Livre
		- Dictionnaire
		- Thèse Mémoire
		- Congrès
		- Rapport
		- Recommandations
		- Articles –revues et sites
		- Conférence
		- E-learning
		- Serious game
		- Site internet
			- Annuaire

◦ blogs

# **Où trouver des documents ?**

### ◦ **trouver un document**

On peut l'exploiter tout de suite

◦ **trouver la référence d'un document** Il faudra ensuite trouver le document

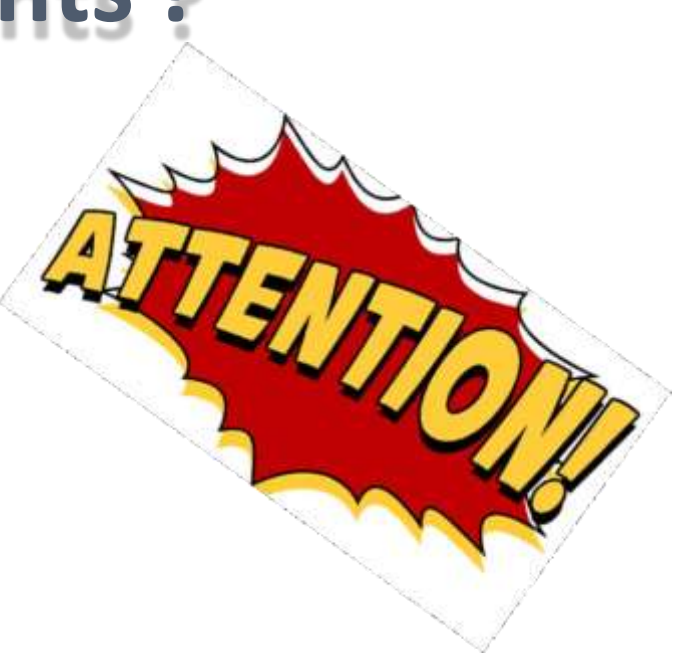

- <sup>⦁</sup> BOSC, Aurélie. Service en ligne : l'exemple de deux bibliothèques universitaires australiennes. *Bulletin des bibliothèques de France*, 2007, n°6, p. 51-55.
- <sup>⦁</sup> ATTEIA, Olivier.*Chimie et pollution des eaux souterraines*.Paris : Tecet doc, 2005, 398 p.
- <sup>⦁</sup> FALZON,Pierre. Nature, objectifs et connaissances de l'ergonomie.**In** : *Ergonomie*. Paris : PUF, 2004,p.17-35
- <sup>⦁</sup> MARRE,Daniel. *La programmation fonctionnelle parallèle : application a MaRS-Lisp.* Thèse de <sup>⦁</sup> doctorat : automatique et informatique industrielle.Toulouse : Institut National des Sciences

Appliquées, 1992, 234 p

# **Tout est gratuit sur internet**

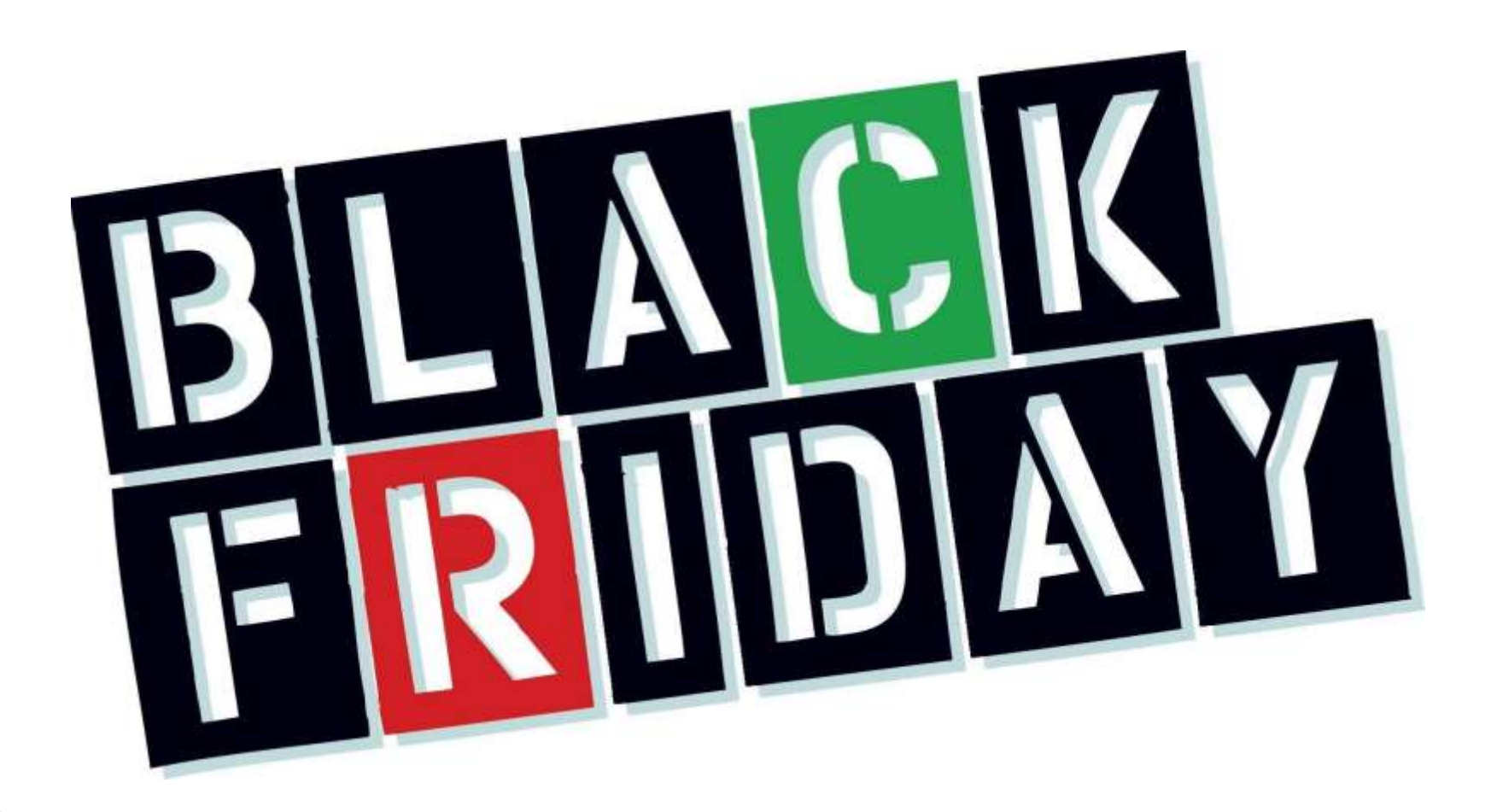

## **Accès au texte intégral c'est payant et/ou c'est gratuit**

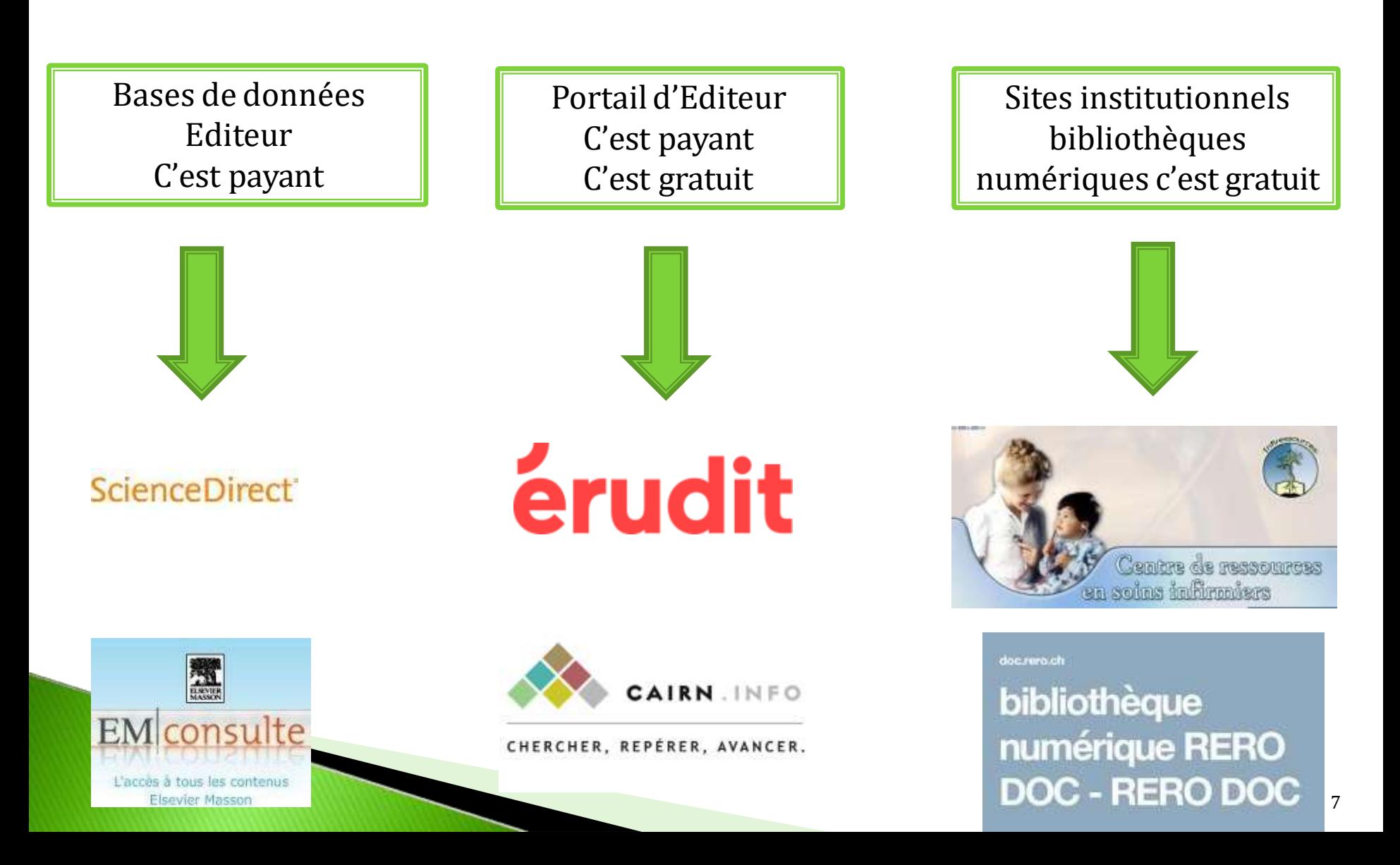

## **Accès aux références bibliographiques c'est gratuit et/ou c'est payant**

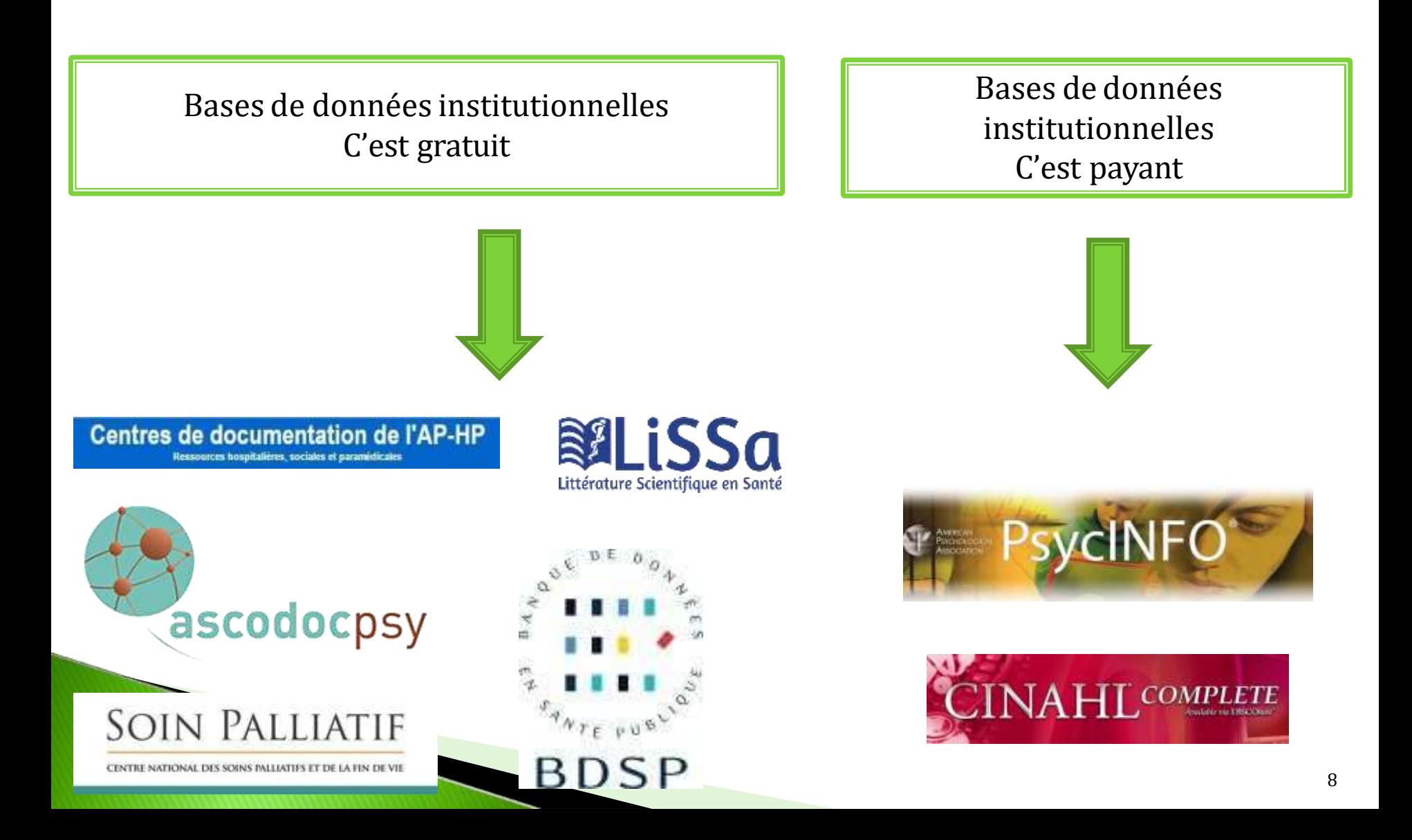

### **La recherche documentaire avec internet c'est facile !**

![](_page_8_Picture_1.jpeg)

## **Alors allons y !**

![](_page_8_Picture_3.jpeg)

![](_page_9_Picture_0.jpeg)

https://fr.slideshare.net/tiouzy/piktochart-Idef

![](_page_10_Picture_0.jpeg)

### **Une autre façon de chercher**

### **La Recherche avancée**

![](_page_10_Figure_3.jpeg)

**Règles générales :**

Les majuscules et minuscules n'ont pas d'influence

Les mots communs (vides) sont ignorés (le, de, à etc….)

Le singulier/pluriel n'est pas pris en compte

![](_page_11_Picture_0.jpeg)

empathie infirmier

Opérateur booléen par défaut « **ET** » (ou « **AND** ») pas besoin de le noter **il est implicite**

Les réponses annoncent des contenus qui contiennent les deux mots à la fois (réunis)

![](_page_11_Figure_4.jpeg)

![](_page_12_Picture_0.jpeg)

infirmier OR empathie

sans espace Opérateur booléen « **OU**» (ou « **OR** ») Il faut le noter ou utiliser le signe | entre les deux mots

Les réponses annoncent des contenus qui contiennent les deux mots réunis ou séparés : qui parlent de l'un ou de l'autre

![](_page_12_Figure_4.jpeg)

![](_page_13_Picture_0.jpeg)

Opérateur booléen « **SAUF**» (ou « **NOT** ») Il faut le noter ou plutôt utiliser le signe -sans espace devant le mot pour l'exclure de la recherche

On obtiendra des contenus qui parlent de l'infirmier mais qui ne parleront pas de l'empathie: ce terme est exclu de la recherche

![](_page_13_Picture_3.jpeg)

**Rechercher une expression exacte dans l'ordre de succession des mots**

![](_page_14_Picture_1.jpeg)

Les guillemets **« »** permettent de trouver des résultats dans l'ordre de la succession des mots

#### **Rechercher un mot ou une notion à l'intérieur d'un site**

![](_page_14_Picture_4.jpeg)

Placer le mot recherché avant le mot site puis espace puis site: sans espace et adresse url du site

**Rechercher un mot dans le corps du texte**

![](_page_15_Picture_1.jpeg)

Placer **allintext:** espace puis le ou les mots recherchés permet d'obtenir des textes qui contiennent ces mots

#### **Rechercher des mot dans le corps du texte**

![](_page_15_Picture_4.jpeg)

Placer **allintext:** espace puis le ou les mots recherchés en les croisant avec l'opérateur booléen **AND** permet d'obtenir des textes qui contiennent ces deux mots

**Rechercher une succession exacte de mots dans le titre**

![](_page_16_Picture_1.jpeg)

Placer **allintitle:** espace puis le ou les mots recherchés permet d'obtenir des textes qui contiennent ces mots dans leurs titres

#### **Rechercher un mot dans le titre et plus loin dans le corps du texte**

![](_page_16_Picture_4.jpeg)

Placer **intitle:** espace puis le ou les mots recherchés permet d'obtenir des textes qui contiennent ces mots dans le titre et dans le corps du texte

#### **Rechercher un mot dans des sites institutionnels: ex : universités**

![](_page_17_Picture_1.jpeg)

Placer les mots espace puis **inurl:univ** permet d'obtenir des textes issus des sites universitaires

#### **Rechercher la définition d'un mot**

![](_page_17_Picture_4.jpeg)

Placer define: espace puis le ou les mots recherchés permet d'obtenir des définitions de ces mots

#### **Rechercher un mot qui se trouve dans un document pdf, word, powerpoint**

![](_page_18_Picture_1.jpeg)

Placer le mot ou les mots espace puis **filetype: pdf** ou **filetype.doc** ou **filetype:ppt**

#### **Rechercher un mot dans le corps du texte**

![](_page_18_Picture_4.jpeg)

Placer **allintext:** espace puis le ou les mots recherchés permet d'obtenir des textes qui contiennent ces mots

#### **Rechercher un mot qui se trouve dans un livre**

![](_page_19_Picture_1.jpeg)

![](_page_19_Picture_2.jpeg)

L'empathie est la faculté de se mettre à la place de l'autre, de ressentir ce qu'il ressent et de

![](_page_19_Picture_7.jpeg)

L'empathie est au cœur même de la Communication NonViolente, c'est une écoute globale et profonde, qui ne cherche pas à influencer l'autre.

### Sommaire

![](_page_20_Picture_7.jpeg)

**N'oubliez pas** que ces opérateurs peuvent être combinés ! Utiliser plusieurs opérateurs au sein d'une même requête permet d'affiner fortement les résultats obtenus. **Vous allez gagner du temps et de la pertinence**

![](_page_21_Figure_1.jpeg)

### **Les étapes de la recherche**

## **vitesse et précipitation : pas top !!**

![](_page_22_Picture_2.jpeg)

![](_page_23_Figure_0.jpeg)

#### Méthodologie de recherche documentaire

### Perdre du temps pour en gagner

![](_page_24_Picture_20.jpeg)

Je réfléchis dans ma tête! **Oui forcément,** j'ai essayé avec les pieds, c'est pas gagné !

![](_page_25_Picture_0.jpeg)

*« En quoi la perturbation de l'image corporelle liée au port d'une stomie peut agir sur la qualité de vie du patient ? »*

**La question de l'utilisateur** est posée en **« langage naturel »** et pour lui tous les mots font sens

**Attention :** lors d'une **recherche documentaire** il vous faut « traduire » votre phrase, votre idée, votre problématique, **en mots-clés (mots principaux)**

Vous allez demander à une machine, un calculateur de reconnaissance de caractères de retrouver **une succession de caractères**

Vous devez donc obligatoirement passer du **langage naturel au langage documentaire**

En quoi la perturbation de **l'image corporelle** liée au port d'une **stomie** peut agir sur la **qualité de vie** du patient ?

![](_page_26_Figure_1.jpeg)

Dans cette question les 3 mots les plus importants que l'on retiendra pour une recherche sont

#### **Stomie** ET **image du corps** ET **qualité de vie**

#### **Réduire le nombre de mots clés**

Suivant le nombre de réponses obtenues lors de l'interrogation (si pas assez) on pourra choisir de **ne combiner que deux termes**

> **Stomie** ET **image du corps Stomie** ET **qualité de vie**

#### **Chercher les synonymes ou mots voisins**

Attention : **stomie** peut aussi être complété ou remplacé **Colostomie Iléostomies Urostomies**

**Il faut toujours penser aux synonymes ou termes voisins (génériques)** ou spécifiques)

#### **Mais aussi : pourquoi cette question ? a quoi sert-elle ? qu'induit-elle ?**

**Cette question induit le sens suivant** : le soignant cherche à identifier les difficultés du patients stomisé pour l'aider à mieux vivre avec son **handicap** (**éducation thérapeutique**, **compliance, observance**)

*On peut donc trouver ici d'autres mots-clés qui pourraient aider à prolonger et/ou compléter la 1ère question*

#### **Pour trouver les sources, il faut dégager les thèmes génériques** liés à cettequestion

On se trouve ici dans **les champs disciplinaires** 

#### **soins somatiques**

**chirurgie cancérologie psychologie anthropologie soins infirmiers**

#### **Quelles sont donc les sources qui traitent potentiellement de ces questions?**

Il nous faut trouver des réservoirs bibliographiques en médecine, qui traitent des soins infirmiers et de l'aspect psychologique de la maladie

**Etape 1 :** on se freine, on réfléchit, on analyse la question on dégage des notions, les mots clés **Analyse de la question**

![](_page_29_Picture_1.jpeg)

**Etape 2 :** On identifie les **sources** ( Google, Bases de données, dictionnaire papier etc.) à interroger **Stratégie de recherche**

![](_page_29_Picture_3.jpeg)

**Etape 3 :** on pose sa question **Google** : recherche avancée **Recherche**

**OU**

on interroge les **bases de donnés**

### **Les sources d'informations validées Les bases de données bibliographiques**

### **Identifier le producteur:** celui qui a écrit le document

**information validée :** documents produits par des professionnels, des pairs, des experts; des enseignants des institutions

### **Identifier les réservoirs de documents validés:** celui qui recueille et signale les documents validés

**Base de données bibliographique: Réservoir** de notices bibliographiques qui signale des documents produits par des professionnels, des enseignants des institutions

#### **Les sources d'informations validées**

![](_page_31_Picture_1.jpeg)

#### **Un traité de savoirsinfirmiers**

#### **Les sources d'informations validées**

### **Des livres**

![](_page_32_Picture_2.jpeg)

**SET** 

![](_page_32_Picture_3.jpeg)

#### **Les sources d'informations validées**

#### **Desrevues**

![](_page_33_Picture_2.jpeg)

![](_page_33_Picture_3.jpeg)

![](_page_33_Picture_4.jpeg)

![](_page_33_Picture_5.jpeg)

![](_page_33_Picture_6.jpeg)

![](_page_33_Picture_7.jpeg)

![](_page_33_Picture_9.jpeg)

![](_page_33_Picture_10.jpeg)

![](_page_33_Picture_11.jpeg)

### **Les principales bases de données bibliographiques**

![](_page_34_Picture_1.jpeg)

**Centres de documentation de l'AP-HP** Ressources hospitalières, sociales et paramidicales

#### ScienceDirect<sup>®</sup>

![](_page_34_Picture_4.jpeg)

![](_page_34_Picture_5.jpeg)

CHERCHER, REPÉRER, AVANCER.

![](_page_34_Picture_7.jpeg)

![](_page_34_Picture_8.jpeg)

### **SOIN PALLIATIF**

#### CENTRE NATIONAL DES SOINS INLUATIFS ET DE LA FIN DE VIE

![](_page_34_Picture_11.jpeg)

### **Les principales bases de données bibliographiques**

Pour les retrouver

Connectez-vous au portail du centre de documentation INFODOC

![](_page_35_Picture_3.jpeg)

### Les outils de la recherche documentaire en santé

proposés par le Centre d'Information et de Documentation de l'Institut MGEN La Verrière

<https://rechinfodoc.jimdo.com/>

![](_page_36_Picture_0.jpeg)

Base de données **éditeur (payant)** Qui produit la majorité de l'édition française en médecine et soins infirmiers

**Accessible** via le portail de **l'UVSQ** On y trouve des articles de revues et des chapitres d'ouvrages

Vous pouvez

### **interrogerla base de données et obtenir le texte intégral** en vous connectant au site avec vos identifiants universitaires

#### A partir de Google:

### recherchez « BU UVSQ » cliquez sur le premier lien choisir l'onglet « Santé »

#### Ou directement sur : [http://www.bib.uvsq.fr/santé](http://www.bib.uvsq.fr/sant%C3%A9)

![](_page_37_Picture_3.jpeg)

#### Saisissez vos identifiants

![](_page_38_Picture_7.jpeg)

### Vous arrivez en page d'accueil : saisissez votre mot clé

![](_page_39_Figure_1.jpeg)

### Sélectionnez parmi le résultats

![](_page_40_Picture_7.jpeg)

### Téléchargez le document

![](_page_41_Figure_1.jpeg)

![](_page_41_Picture_2.jpeg)

**Savoirs et soins infirmiers**  $[60-495-B-10]$ Doi: 10.1016/S0000-0000(10)54083-X

#### Empathie et ses effets

J. Lecomte  $\mathbb Z$ : Docteur en psychologie Université Paris 10 Nanterre, 92000 Nanterre, Franc Faculté de sciences sociales, Institut catholique de F **France** 

#### $\blacktriangleright$  Résumé

L'empathie joue un rôle essentiel dans les relations relation de soins. Tous les auteurs qui ont tenté d' capacité de se mettre à la place d'autrui, de se représ

![](_page_42_Picture_0.jpeg)

![](_page_42_Picture_1.jpeg)

### **Empathie et ses effets**

#### J. Lecomte

L'empathie joue un rôle essentiel dans les relations humaines quotidiennes et constitue le cœur de la relation de soins. Tous les auteurs qui ont tenté d'en cerner les contours soulignent qu'il s'agit de la capacité de se mettre à la place d'autrui, de se représenter ce qu'il ressent et/ou pense. Ressentir/penser : ce sont là les deux facettes essentielles de l'empathie, l'une émotionnelle, l'autre cognitive. Certains auteurs en rajoutent une autre, la dimension comportementale (parfois appelée « échoïsation » ou encore « effei caméléon »). Elle désigne l'imitation involontaire des gestes et postures d'une autre personne, particulièrement fréquente chez les personnes qui entretiennent de bonne: relations entre elles ; par exemple, croiser tous deux les bras de la même manière à quelques instants d'intervalle. Des recherches contemporaines sur les neurones-miroir. ont mis en évidence que notre cerveau est prédisposé à ce que nous réagissions de façor emnathique qui vécu d'autrui. Sur un plan empirique. l'empathie est quiqurd'hu

![](_page_43_Picture_4.jpeg)

#### Recherche avancée

![](_page_44_Picture_17.jpeg)

Sélectionnez les domaines/produits/abonnements dans lesquels vous désirez effectuer une recherche (touche Ctrl + clic gauche pour sélectionner plusieurs lignes)

Rechercher

![](_page_45_Picture_4.jpeg)

## **Les principales bases de données bibliographiques**

Base de donnéesinstitutionnelle (gratuite) produite une centaine d'établissements hospitaliers et une trentaine d'IFSI

![](_page_46_Picture_2.jpeg)

Qui signale la majorité de l'édition française en santé mentale santé somatique et en soins infirmiers

On y trouve des articles de revues, des rapports, des études, des mémoires, des ouvrages et des chapitres d'ouvrages

![](_page_47_Picture_0.jpeg)

Le site de référence sur la documentation et les archives hospitalières en psychiatrie

Que recherchez-vi

**MENU** 

 $\bf \bm \odot$ 

O

![](_page_47_Picture_4.jpeg)

Assemblée Générale Constitutive d'Ascodocpsy le 15 décembre 2020

**Ouverture du nouveau site web** d'Ascodocpsy

Découvrez-le

**Base SantéPsy TROUVEZ DE RECHERCHEZ L'INFORMATION DES DOCUMENTS** Psychiatrie, santé mentale,<br>réhabilitation psychosociale,<br>organisation sanitaire,... La base documentaire SantéPsy propose des ressources pour les professionnel.le.s de la psychiatrie Découvrez nos ressources

![](_page_48_Picture_0.jpeg)

Le site de référence sur la documentation et les archives hospitalières en psychiatrie

Que recherchez-vous?

Mai 2020

MENU

Q

![](_page_48_Picture_4.jpeg)

Ascodocpsy > Trouvez de tinformation > Bibliographies

### **Bibliographies**

Nous produisons des bibliographies réalisées par les documentalistes du réseau :

- · pour les revues Santé Mentale et Pratiques en Santé Mentale
- · pour les Semaines d'Information sur la Santé Mentale (SISM)

- Février 2020

- · par la commission Écoles paramédicales d'Ascodocpsy
- · pour les journées d'étude d'associations professionnelles partenaires et d'autres occasions

Celles des 5 dernières années sont regroupées ici. Rendez-vous sur la base SantéPsy pour retrouver l'ensemble de nos bibliographies. Vous pouvez utiliser le moteur de recherche du site ou les touches Ctrl+F pour trouver le thème qui vous intéresse.

#### 2020

#### **Revue Santé Mentale**

 $-$  Janvier 2020

![](_page_48_Picture_15.jpeg)

2020

communiquer ? - Mars 2020

soins - Juin 2020

![](_page_49_Picture_0.jpeg)

# **Base SantéPsy**

![](_page_49_Picture_19.jpeg)

Votre panier est vide

Historique des recherches

Thésaurus SantéPsy

![](_page_49_Picture_20.jpeg)

![](_page_50_Picture_0.jpeg)

### **Les principales bases de données bibliographiques**

**Centres de documentation de l'AP-HP** 

Base de données institutionnelle (gratuite) produite par le centre de documentation de l'AP-HP

Qui signale la majorité de l'édition française en santé mentale santé somatique et en soins infirmiers

On y trouve des articles de revues, des rapports, des études, des mémoires, des ouvrages et des chapitres d'ouvrages

### Bienvenue sur la base documentaire Delfodoc

![](_page_52_Picture_2.jpeg)

![](_page_52_Picture_21.jpeg)

![](_page_52_Picture_22.jpeg)

Accueil / APHP : Internet Recherche / Résultat

₿ Ė 圙  $\mathbf{\Omega}$ Modifier Imprimer Afficher le panier Vider le panier

A Le nombre de résultats est supérieur à 150. Nous vous conseillons d'affiner vos critères en cliquant sur "modifier"

![](_page_53_Picture_45.jpeg)

3/396 - Où trouver c  $\vert$  1  $\,<$  $<<$ 

 $\overline{\phantom{a}}$ 

### **Des bibliographies déjà constituées**

![](_page_54_Picture_14.jpeg)

### **Les principales bases de données bibliographiques**

![](_page_55_Picture_1.jpeg)

Base de données institutionnelle (gratuite) produite par le centre national de soins palliatifs Qui signale la majorité de l'édition française en soins palliatifs

On y trouve des articles de revues, des rapports, des études, des mémoires, des ouvrages et des chapitres d'ouvrages

![](_page_56_Picture_27.jpeg)

Bienvenue sur Palli@Doc!

Cette base de données bibliographique est entièrement consacrée aux soins palliatifs et à la fin de vie.

Elle contient les références d'articles de périodiques, d'ouvrages, d'extraits d'ouvrages, de mémoires, de thèses et de documentaires.

Certains documents sont disponibles en pdf (sous connexion), d'autres sont présents au Centre de documentation du CNSPFV (cote) et d'autres encore sont signalés dans la base et disponibles dans d'autres centres de documentation.

Les documentalistes du CNSPFV collectent les données bibliographiques de documents rédigés en langue française et en langue anglaise et mettent à jour tous les mois la base de données.

#### **Recherche libre**

![](_page_56_Picture_28.jpeg)

![](_page_57_Figure_0.jpeg)

### **Des bibliographies déjà constituées**

### Toutes les bibliographies thématiques

![](_page_58_Figure_2.jpeg)

### **La recherche d'articles dans les blogs et les sites d'actualités en santé**

**Les blogs** conseillées par infirmiers.com

[https://www.infirmiers.com/profession-infirmiere/presentation/les-blogs-de-soignants-recommandes-par-infirmiers](https://www.infirmiers.com/profession-infirmiere/presentation/les-blogs-de-soignants-recommandes-par-infirmiers-com.html)com.html

**Et surtout :** les sites de veille d'articles en santé (presse généraliste) alimentés par les 3 IFSI suivants qui sont absolument excellents : ce sont des incontournables qui suivent l'actualité et aliment leurs sites quotidiennement (à utiliser sans modération :-)

**IFSI DES DIACONNESSES :** <https://www.scoop.it/topic/actu-culture-et-sante-by-diacveille> **IFSI DE NICE :** <https://www.scoop.it/topic/creadoc-nice> **IFSI DE LA CROIX ROUGE:** <https://www.scoop.it/topic/actualite-sanitaire-et-sociale-croix-rouge-francaise-irfss-aquitaine> **SANTE PUBLIQUE :** <https://www.scoop.it/topic/sante-publique>

**RECHERCHE EN SOINS INFIRMIERS :** <https://www.scoop.it/topic/recherche-en-soins-infirmiers>

### **Voustrouvez les références d'un document mais n'avez pas accès au texte intégral ?**

**Vous avez une question ?**

**Contactez les documentaliste de votre centre de documentation**

**[Imr\\_cgdf\\_doc@yahoo.fr](mailto:Imr_cgdf_doc@yahoo.fr)** Tel : 01 39 38 78 96